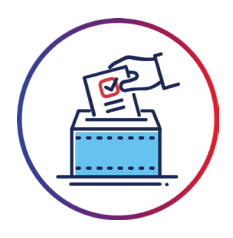

## How to Use Markup ERVS™ Vote iPhone App for Casting a Ballot

Voters will receive an email notification when a vote is opened. Please note that you will only receive notifications for a vote in which you are eligible to participate.

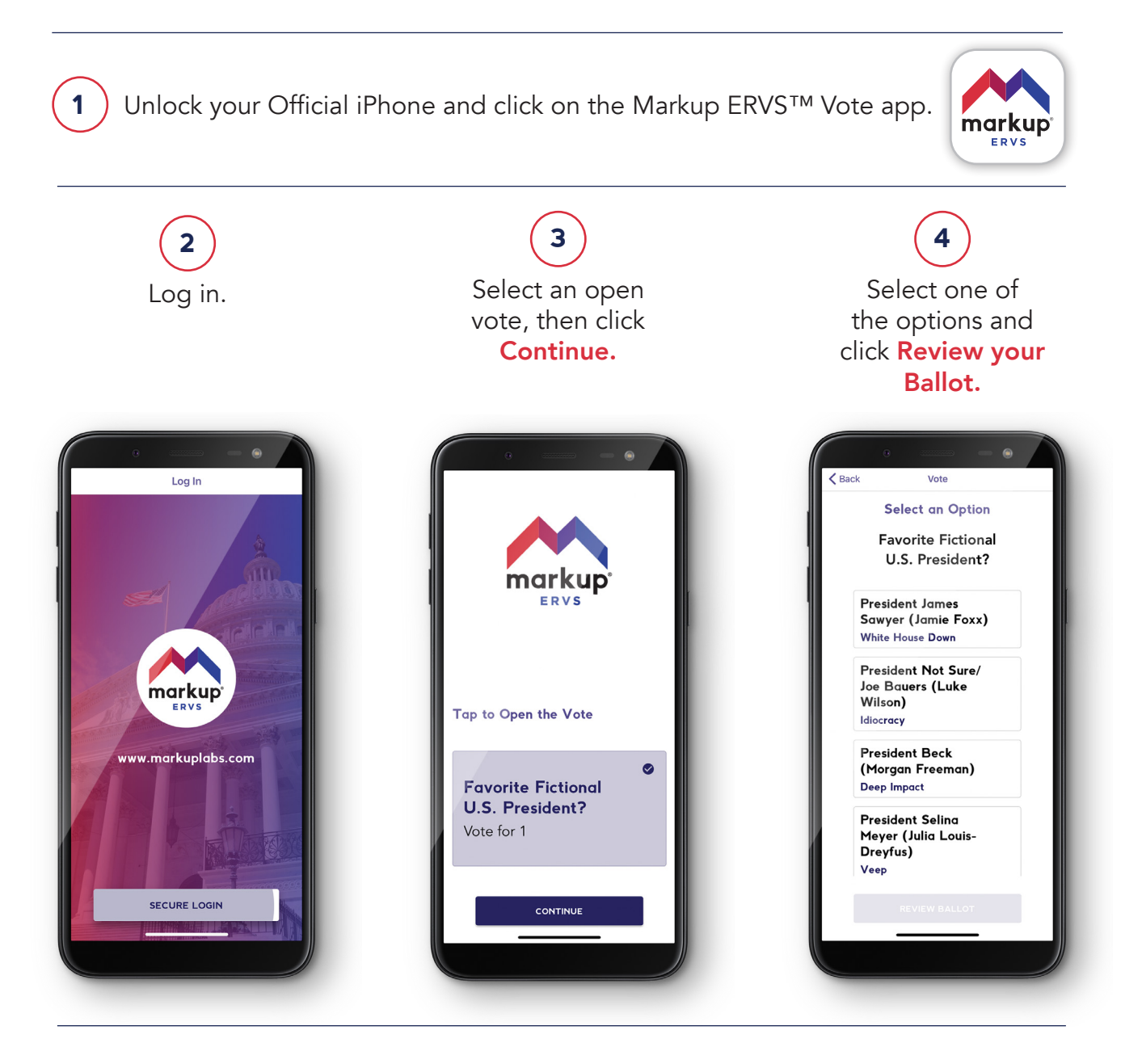

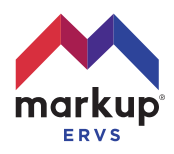

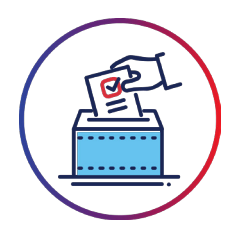

## How to Use Markup ERVS™ Vote iPhone App for Casting a Ballot (continued)

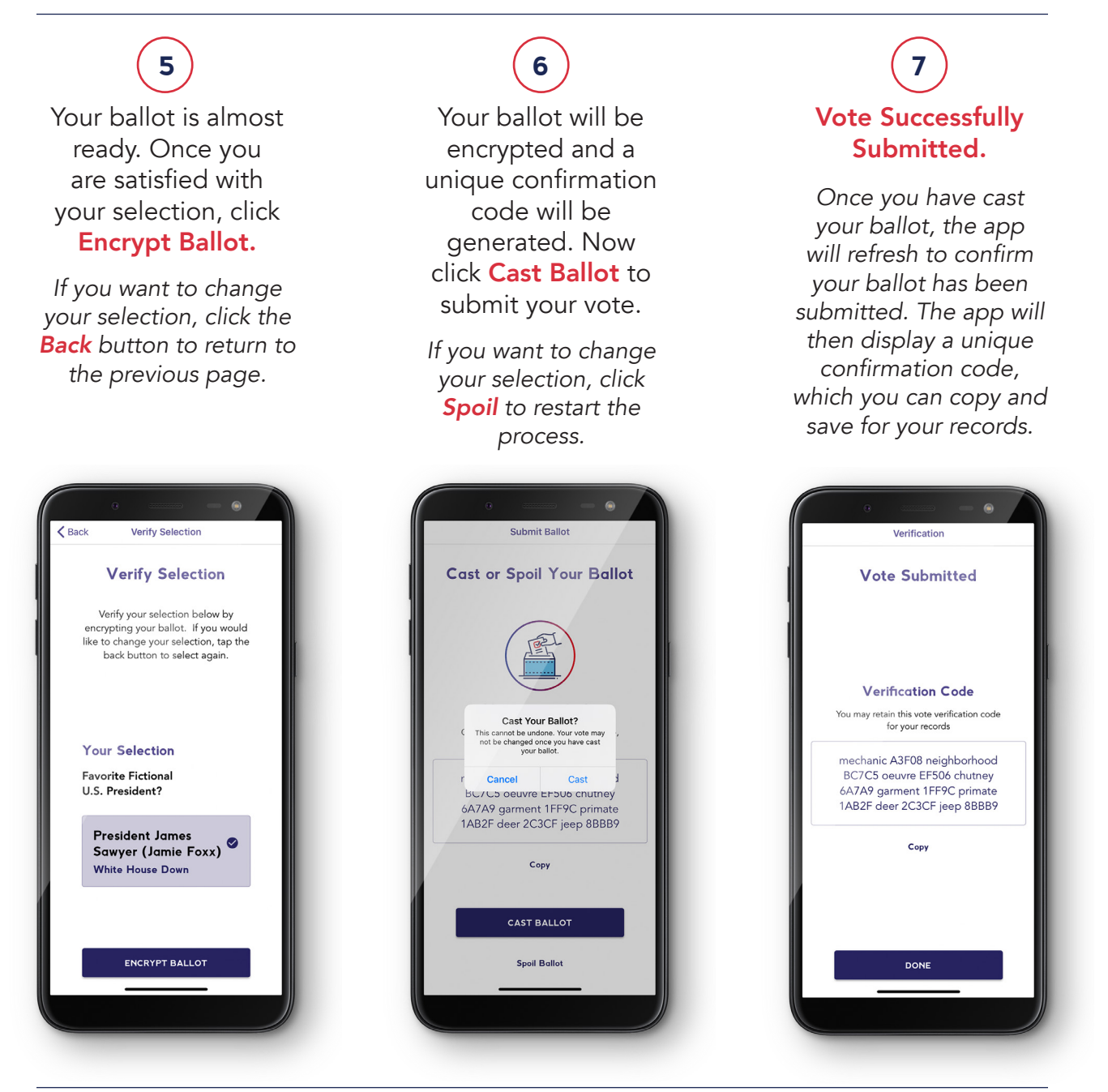

*NOTE: You may only cast one ballot in each election.*

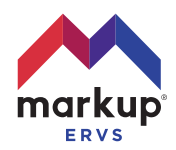